# Wykorzystanie metod komputerowej analizy obrazu do oceny postępu procesu leczenia owrzodzeń podudzi – badanie wstępne

# *Implementation of computer image analysis to evaluate leg ulcer treatment – preliminary study*

# *ANNA ZALEWSKA-JANOWSKA, MICHAŁ STRZELECKI, ANETA KWIECIEŃ*

Katedra i Klinika Dermatologii i Wenerologii Uniwersytetu Medycznego w Łodzi, kierownik Kliniki prof. dr hab. med. Anna Sysa-Jędrzejowska

#### Abstract

Leg ulcers result from venous, arterial or lymphatic blood vessel disturbances. Literature data print out of image analysis usefulness in evaluation of different skin diseases.

The aim of this study was to elaborate new techniques of image analysis based on photographic and digital image data for evaluation of leg ulcers extensivity and treatment progress.

Twenty female patients aged 60-80 years, hospitalized at the Department of Dermatology, Medical University of Lodz, were selected for the study. The patients were on vasodilative drugs and locally purifying agents and finally components promoting granulation have been were applied. Subsequent photos were taken every 10-14 days depending on the healing process.

It was observed that fairly small ulcers were the most suitable for image analysis both automatic and manual. The patients were satisfied with the possibility of skin lesion treatment monitoring.

Key words: leg ulcers, computer image analysis, image segmentation.

#### **Streszczenie**

Owrzodzenia podudzi powstają najczęściej w wyniku zaburzenia krążenia żylnego, tętniczego oraz chłonnego. W literaturze wykazuje się przydatność metod analizy obrazu w ocenie różnych chorób skóry, w tym także owrzodzeń.

Celem pracy jest przedstawienie własnej techniki, polegającej na połączeniu dokumentacji fotograficznej z cyfrowymi metodami analizy obrazu komputerowego do oceny rozległoœci owrzodzeñ podudzi i oceny procesu gojenia siê zmian pod wpływem zastosowanego leczenia.

Do badania zakwalifikowano 20 pacjentek w wieku 60–80 lat, hospitalizowanych w Klinice Dermatologii UM w £odzi. Pacjenci przyjmowali leki poprawiające przepływ krwi przez naczynia, początkowo miejscowo stosowano leki oczyszczające, a następnie pobudzające ziarninowanie. W zależności od postêpu procesu leczenia, kolejne zdjêcia wykonywane by- ³y co 10–14 dni.

Do analizy wybrano owrzodzenia o stosunkowo niewielkich rozmiarach, aby zminimalizować błędy przy ocenie pola powierzchni na podstawie dokumentacji fotograficznej.

Przeprowadzona analiza okazała się procesem w pełni powtarzalnym, a pacjenci byli usatysfakcjonowani możliwością śledzenia procesu gojenia zmian skórnych.

Słowa kluczowe: owrzodzenia podudzi, komputerowa analiza obrazu, segmentacja obrazu.

(PDiA 2004; XXI, 6: 291–295)

Adres do korespondencji: dr med. Anna Zalewska-Janowska, Katedra i Klinika Dermatologii i Wenerologii, Uniwersytet Medyczny w £odzi, ul. Krzemieniecka 5, 94-014 Łódź, tel. +48 42 686 79 81, faks +48 42 688 45 65, e-mail: anuciazalewska@hotmail.com, mstrzel@p.lodz.pl

#### Wstęp

Owrzodzenia podudzi to przewlekły ubytek masy skórno-naskórkowej, zlokalizowany najczęściej w okolicy 1/3 dolnej części goleni, ustępujący zawsze z pozostawieniem blizny. Występują u ok. 1–2% dorosłej populacji i dotyczą głównie osób w wieku średnim i starszym, co przy obecnej długości życia powoduje, że coraz większa część społeczeństwa cierpi na tę dolegliwość. Chorzy z przewlekłymi owrzodzeniami wykazują skłonność do depresji, skarżą się na bolesność w obrębie podudzi, a wydzielina z owrzodzeń często jest przyczyną izolacji w rodzinie, a także niemożności podjęcia pracy [1, 2].

Owrzodzenia powstają najczęściej w wyniku zaburzenia krażenia żylnego, tętniczego oraz chłonnego. Mogą także być objawem zmian naczyniowych w przebiegu SLE, zespołu Sjögrena, twardziny, pyoderma gangrenosum, panniculitis. Często pojawiają się także w chorobach metabolicznych – cukrzycy, gdzie zaburzeniom krążenia może towarzyszyć neuropatia. Innymi przyczynami owrzodzeń podudzi są: zaburzenia hematologiczne i białkowe, urazy, oparzenia, odmrożenia, uszkodzenia porentgenowskie skóry, choroby nowotworowe oraz mieszane zakażenia bakteryjne [3].

W ciągu ostatnich 15 lat pojawiły się próby wykorzystania techniki cyfrowej analizy obrazu do interpretacji zmian chorobowych. Połączenie dokumentacji fotograficznej z analizą cyfrową tych obrazów zastosowano w dermatologii do oceny zblednięcia i zaniku skóry, a także jako pomoc diagnostyczną w klasyfikacji zmian chorobowych, takich jak nowotwory, owrzodzenia [4, 5].

Celem pracy jest przedstawienie własnej techniki, polegającej na połączeniu dokumentacji fotograficznej z cyfrowymi metodami analizy obrazu komputerowego do oceny rozległości owrzodzeń podudzi i oceny procesu gojenia się zmian pod wpływem zastosowanego leczenia.

Na zastosowane cyfrowe metody przetwarzania obrazu składają się wstępne przetwarzanie obrazu, wykonywane w celu poprawy jego jakości i przygotowania do dalszej obróbki, oraz segmentacja, która pozwala na wykrycie w obrazie obszaru owrzodzenia i w konsekwencji pomiar jego pola powierzchni. Proponowana metoda segmentacji ma początki w badaniach biomedycznych, dotyczących zjawisk zachodzących w ludzkim mózgu. Celem tych badañ jest rozpoznanie mechanizmów interpretacji informacji dostarczanych przez układ wzrokowy, a w szczególności mechanizmów rozpoznawania obiektów lub jednorodnych obszarów. Jedna z wielu teorii próbujących wyjaśnić te mechanizmy głosi, że dla obserwowanego obrazu następuje ekstrakcja cech związanych z konkretnym obszarem, a następnie cechy te pobudzają neurony mózgu. Teoria ta nosi nazwę chwilowej korelacji [6, 7]. Jeżeli obszar jest jednorodny (z punktu widzenia ludzkiego układu wzrokowego), kolejne neurony ulegają aktywacji poprzez lokalne sprzężenia, tworząc mapę analizowanych obszarów. Na granicy obszarów następuje zanik impulsu pobudzającego i dalsze komórki nie są pobudzane. Po pewnym czasie komórki przestają być aktywne, a cały proces powtarza siê dla innego jednorodnego obszaru. W ten sposób powstają mapy, utworzone na podstawie wyjść jednocześnie aktywnych neuronów, jednoznacznie odwzorowujące jednorodne obszary w analizowanym obrazie. W konsekwencji umożliwia to segmentację obrazu, czyli jego podział na rozłączne obszary.

### Materiały i metody

Komputerowa symulacja zastosowanej metody segmentacji została zaproponowana przez Wanga i Termana w 1995 r. [6]. Do celów segmentacji obrazów zaproponowano sieć składającą się z lokalnie połączonych oscylatorów, gdzie ka¿dy oscylator odpowiada jednemu punktowi obrazu. Przyjmuje się, że oscylator jest bardzo uproszczonym modelem neuronu, zdolnym do bycia cyklicznie pobudzanym i do pobudzania swoich sąsiadów. Siła lokalnych połączeń pomiędzy sąsiednimi oscylatorami zależy od podobieństwa otaczających ich obszarów – przez podobieństwo rozumie się tu jednorodność z punktu widzenia ludzkiego układu wzrokowego, np. kryterium jednorodności może być zbliżony poziom jasności tych obszarów. Oscylatory należące do jednorodnego obszaru, poprzez lokalną propagację sygnału, są jednocześnie pobudzone, zaś pozostałe oscylatory pozostają w tym samym czasie nieaktywne. Proces ten powtarza siê kolejno dla wszystkich jednorodnych obszarów w obrazie. Obserwacja wyjść oscylatorów pozwala na wykrycie ka¿dego obszaru lub obiektu obrazu, zapewniając w konsekwencji jego segmentację. Zaletą tej metody jest również możliwość wyznaczenia pola powierzchni wykrytych obszarów, co odbywa się poprzez policzenie liczby aktywnych oscylatorów związanych z danym obszarem obrazu. Dokładny matematyczny opis działania sieci wykorzystywanej do segmentacji obrazów biomedycznych można znaleźć w pracach N. Shareefa i M. Strzeleckiego [8, 9, 10].

Omówioną metodę segmentacji zastosowano do analizy optycznych obrazów owrzodzeñ w celu automatycznego wykrycia obszaru owrzodzenia oraz wyznaczenia jego powierzchni. Zdjęcia owrzodzeń wykonano aparatem fotograficznym marki Minolta X-700. Następnie zdjęcia zeskanowano w trybie TrueColor (24 bity na punkt obrazu, każda składowa kolorów czerwonego, zielonego i niebieskiego jest kodowana za pomocą 8 bitów), wykorzystując skaner Scanjet 4470c firmy Hewlett-Packard. Do analizy wykorzystano obrazy monochromatyczne otrzymane na podstawie składowej koloru niebieskiego, ponieważ zapewniały one najlepszy kontrast pomię-

| Obraz | Owrzodzenie | Pole (punkty obrazu) |         | Pole $(cm2)$ |        | $PA(\%)$ |
|-------|-------------|----------------------|---------|--------------|--------|----------|
|       |             | automatyczny         | ręczny  | automatyczny | ręczny |          |
| 1a    | górny       | 8 1 8 9              | 7966    | 6,68         | 6,50   | 102,8    |
|       | dolny       | 6 3 0 5              | 6 3 9 7 | 5,15         | 5,22   | 98,6     |
|       | razem       | 14 4 94              | 14 3 63 | 11,83        | 11,72  | 100,9    |
| 1d    | górny       | 5 0 20               | 4758    | 3,87         | 3,67   | 105,5    |
|       | dolny       | 10 3 15              | 8616    | 7,96         | 6,65   | 119,7    |
|       | razem       | 15 3 35              | 13 374  | 11,83        | 10,32  | 114,8    |
| 1g    | górny       | 2889                 | 2746    | 2,11         | 2,01   | 105,2    |
|       | dolny       | 4 9 9 1              | 5 1 7 3 | 3,65         | 3,78   | 96,5     |
|       | razem       | 7880                 | 7919    | 5,76         | 5,79   | 99,5     |

Tab. 1. Pole powierzchni obszarów owrzodzeń dla pomiaru ręcznego i automatycznego oraz procent pola powierzchni PA pomiaru automatycznego (proponowana metoda) w stosunku do pomiaru rêcznego

dzy obszarem owrzodzenia i powierzchnią skóry. Analizowane obrazy miały różne wymiary, od 271x303 do 288x421 punktów obrazu, i zawierały 256 poziomów jasności. Do segmentacji wykorzystano komputer klasy IMB PC z mikroprocesorem Celeron 2,4 GHz oraz opracowany przez autorów pracy program komputerowy.

Do badania zakwalifikowano 20 pacjentek w wieku 60–80 lat, hospitalizowanych w Klinice Dermatologii UM w Łodzi. Pacjentki przyjmowały leki poprawiające przepływ krwi przez naczynia, a początkowo miejscowo stosowano leki oczyszczające, a następnie pobudzające ziarninowanie. Pierwsze zdjęcia wykonano, gdy oczyszczono owrzodzenia farmakologicznie bądź mechanicznie. Następnie, w zależności od postępu procesu leczenia, kolejne zdjęcia wykonywane były co 10–14 dni.

Do analizy zakwalifikowano owrzodzenia zlokalizowane w 1/3 dolnej powierzchni podudzi, kształtu owalnego lub okrągłego, o oczyszczonym dnie, niepodminowanych brzegach, średnicy od 1,0 do 5 cm. Rozległe owrzodzenia opasujące zostały wykluczone z analizy ze względu na brak możliwości objęcia całego pola powierzchni przez migawkę aparatu. Odległość zmian skórnych od obiektywu wynosiła ok. 50 cm, oś optyczna obiektywu była prostopadła do powierzchni owrzodzenia, zdjęcia wykonywano przy świetle dziennym.

#### Wyniki

Przed procesem segmentacji obrazy zostały poddane filtracji medianowej [11] o wymiarach maski 5x5 punktów obrazu. Filtr medianowy wyznacza medianę (wartość środkowa) jasności punktów obrazu w ramach określonej maski. Wartość środkowa dzieli uporządkowany zbiór jasności na dwie równoliczne części w taki sposób, że jest mniejsza od połowy elementów tego zbioru i większa od drugiej połowy jego elementów. Filtracja medianowa należy do metod wstępnego przetwarzania obrazu i służy do wyrównania rozkładu jasności dla obszarów owrzodzenia, co ułatwia jego dalsze przetwarzanie. Przykładowe obrazy pokazano na ryc. 1a., d., g.

Wyniki segmentacji pokazano na ryc. 1b., e., h. Wykryte obszary owrzodzeñ zaznaczono jasnym kolorem. Na rycinie widoczne są charakterystyczne ubytki w obszarach owrzodzeń. Stanowią one błędy segmentacji, wynikające ze zbyt dużych lokalnych rozrzutów jasności obszaru owrzodzenia. W konsekwencji część punktów tych obszarów została przypisana do tła obrazu. W celu uzupełnienia ubytków występujących w obszarach owrzodzeñ, do obrazów z ryc. 1b., e., h. zastosowano morfologiczną operację zamknięcia (stosując element strukturujący w kształcie okręgu o średnicy równej 8 pikselom). Operacja ta pozwala na usunięcie ubytków o wielkości proporcjonalnej do średnicy elementu strukturującego. Rozmiar tego elementu został dobrany eksperymentalnie w taki sposób, aby zlikwidować wszystkie ubytki w obszarach owrzodzeń. Opis operacji morfologicznych w zastosowaniach do przetwarzania obrazów można znaleźć w pracy W. Pratta [11]. Rezultat operacji zamykania pokazują ryc. 1c., f., i., gdzie widać, że obszary owrzodzeń są jednorodne, bez ubytków widocznych na ryc. 1b., e., h. Dalszej analizie podlegały tylko te obszary, które nie miały styczności z brzegami obrazu, czyli obszary owrzodzenia.

Dla wykrytych obszarów owrzodzeñ z ryc. 1c., f., i. obliczono ich pole powierzchni, wyniki przedstawiono w tab. 1. Pole to określano, podając liczbę punktów obrazu oraz obliczając pole w centymetrach kwadratowych, wykorzystując współczynnik określony na podstawie umieszczonej na zdjęciach skali. Współczynnik ten określono przez pomiar liczby punktów obrazu, odpowiada-

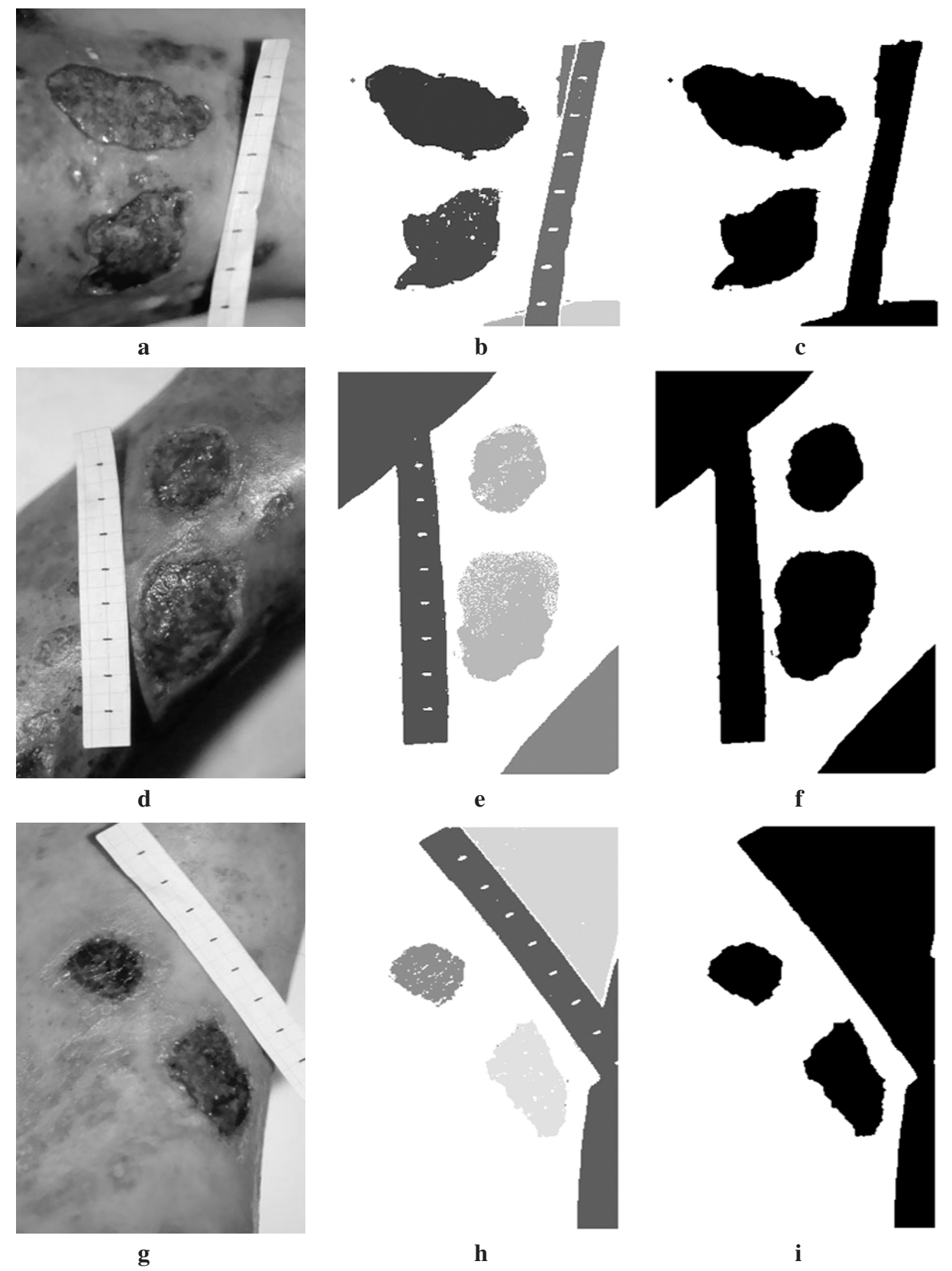

Ryc. 1. Przykładowe optyczne zdjęcia owrzodzeń podudzi w trakcie stosowanego leczenia (a, d, g), wyniki segmentacji (b, e, h) oraz rezultaty zastosowania operacji morfologicznej zamykania (c, f, i)

jący znanej odległości znajdującej się na skali. Kwadrat ilorazu odległości na skali i liczby odpowiadającej jej punktów obrazu pozwala na przeliczenie pola powierzchni owrzodzenia na centymetry kwadratowe. Dla porównania, w tabeli zawarto równie¿ wyniki pomiaru pola powierzchni tych samych obrazów przy ręcznym zaznaczeniu obszaru owrzodzenia z wykorzystaniem kursora. Pomiary przeprowadzono osobno dla wszystkich owrzodzeñ widocznych na ryc. 1a., d., g. Tab. 1. zawiera również stosunek procentowy pola powierzchni obszaru owrzodzenia uzyskanego na podstawie pomiaru automatycznego do metody ręcznej. Różnice na ogół nie przekraczają 5%, wyjątek stanowi dolne owrzodzenie z ryc. 1d., dla którego pole powierzchni wyznaczone na podstawie metody automatycznej jest o ok. 20% większe niż dla metody manualnej. Wynika to z faktu występowania cienia na dolnej części podudzia na tym zdjęciu, co powoduje trudności w wyznaczaniu granicy pomiędzy owrzodzeniem a tłem obrazu.

## Omówienie

Uwzględniając fakt, że 40–60% pacjentów ambulatoryjnych nie poddaje się zaleceniom lekarza, ten prosty zabieg pozyskiwania dokumentacji procesu gojenia siê owrzodzeń podudzi w sposób bezsprzeczny przyczynił się do osiągnięcia lepszych wyników terapii [1, 3].

Ludzie starsi, oceniając wyniki leczenia szpitalnego, stawali się bardziej zdyscyplinowani i skłonni do stosowania się do zaleceń lekarskich (np. wysokie ułożenie koñczyny, zmiana opatrunków, przyjmowanie leków).

Ze względu na uciążliwość owrzodzeń i długi czas ich trwania oraz stan psychiczny pacjentów, zdecydowano siê na przeprowadzenie próby zobiektywizowania dokumentacji i przedstawienia pacjentom zdjęć owrzodzeń, łącznie z obiektywnym pomiarem zmiany pola ich powierzchni pod wpływem zastosowanego leczenia szpitalnego.

Do analizy nadają się owrzodzenia, które nie są opasujące i zbyt duże, czyli takie, które umożliwiają objęcie całego pola ich powierzchni przez migawkę aparatu fotograficznego. Rozległe owrzodzenia, ze względu na krzywiznę kończyny, powodują większy błąd odwzorowania ich powierzchni przy wykonaniu zdjęć fotograficznych. Do analizy najlepiej nadają się owrzodzenia o stosunkowo niewielkich rozmiarach. Ograniczenia te dotyczą zarówno ręcznej, jak i opisanej automatycznej metody pomiaru powierzchni owrzodzenia. Metoda ręczna pozwala na dokładne wyznaczenie obszaru owrzodzenia, jest jednak czasochłonna, zwłaszcza w przypadku konieczności wykonania analiz wielu zdjęć. Metoda automatyczna zapewnia szybką analizę (czas przetwarzania obrazów z ryc. 1. wynosi ok. 5 s) oraz wyniki pomiarów zbliżone do uzyskanych metodą ręczną (tab. 1., obrazy zryc. 1a., g.). Zastosowanie tej metody wymaga zapewnienia odpowiedniego kontrastu pomiędzy obszarem owrzodzenia i powierzchnią skóry. Brak takiego kontrastu prowadzi do stosunkowo dużych błędów pomiaru (tab. 1., obraz z ryc. 1d.). Poprawę kontrastu można uzyskać poprzez modyfikację histogramu obrazu [11], co stanowi kierunek przyszłych badań autorów pracy.

#### Piśmiennictwo

- 1. Cornwall JV, Dore CJ, Lewis ID: Leg ulcers: epidemiology and aetiology. Br J Surg 1986, 73: 693-696.
- 2. Philips T, Stanton B, Provan A, et al.: A study of the impact of leg ulcers on quality of life: financial, social, and psychologic implications. J Am Acad Dermatol 1994, 31: 49-53.
- 3. Petkow L, Górkiewicz-Petkow A: Owrzodzenia ¿ylakowate podudzi. Medipress Dermatologia 1998, 3: 3-10.
- 4. Mattsson U, Jonsson A, Jontell M, et al.: Digital image analysis (DIA) of colour changes in human skin exposed to standardized thermal injury and comparison with laser Doppler measurements. Comput Methods Programs Biomed 1996, 50: 31-42.
- 5. Stone JL, Peterson RL, Wolf JE: Digital imaging techniques in dermatology. J Am Acad Dermatol 1990, 23: 913-917.
- 6. Wang D, Terman D: Locally excitatory globally inhibitory oscillators network. IEEE Trans Neural Netw 1995, 1, 6: 283-286.
- 7. Von der Malsburg C: The what and why of binding: the modeler's perspective. Neuron 1999, 24: 95-104.
- 8. Shareef N, Wang DL, Yagel R: Segmentation of medical images using LEGION. IEEE Trans Med Imaging 1999, 18: 74-91.
- 9. Strzelecki M: Segmentation of MRI trabecular-bone images using network of synchronised oscillators. Machine Graphics & Vision, 2002, 11: 77-100.
- 10. Strzelecki M, Liberski P, Zalewska A: Segmentation of mast cell images using network of synchronised oscillators. Proc. of the International Conference Informatics for Health Care, Visaginas, Lithuania, 19-20 September 2002: 81-88.
- 11. Pratt W: Digital Image Processing. Wiley. USA, 1991.

Praca finansowana z funduszy pracy statutowej Uniwersytetu Medycznego w £odzi: 503-119-1